#### **7 STEPS PER INIZIARE IL TUO BUSINESS ONLINE**

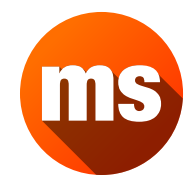

**manuelsabatino.com**

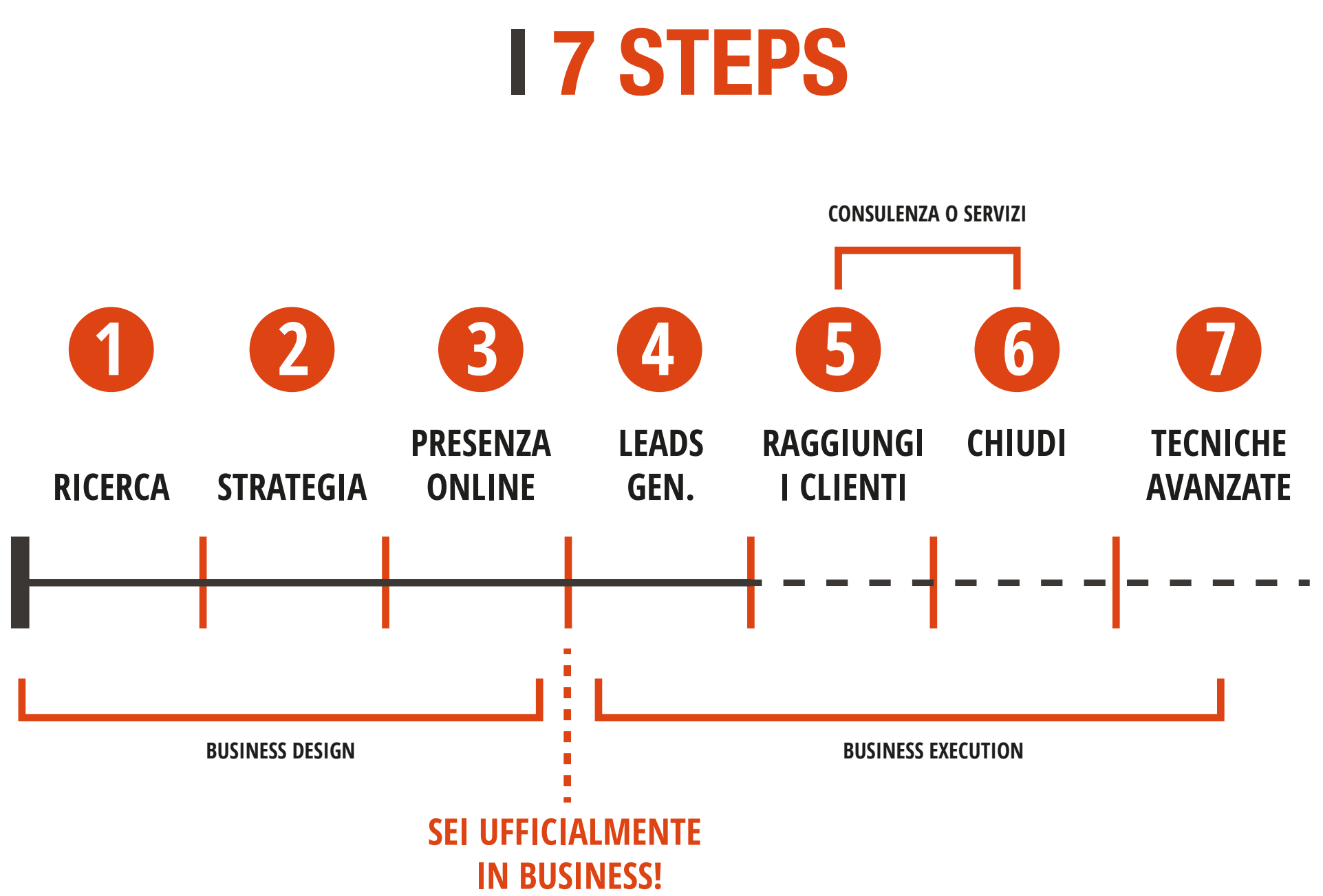

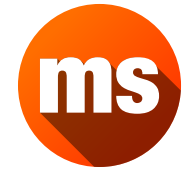

manuelsabatino.com

# **1 RICERCA**

- > Trova una Nicchia di Mercato
- > Trova problemi specifici (che puoi risolvere)
- > Analizza la concorrenza
- > Comprendi il tuo posizionamento
- > Crea un Vantaggio Competitivo (innova)

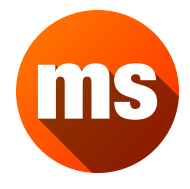

### **2 STRATEGIA**

- > Trova la tua Missione
- > Definisci i tuoi Buyers (Personas)
- > Priorizza i tuoi Obiettivi
- > Definisci i tuoi canali
- > Crea un Business Plan
- > Crea un Budget Plan
- > Crea una Strategia del Contenuto

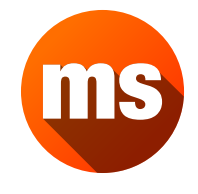

### **3 PRESENZA ONLINE**

- > Apri i Tuoi Profili Social Media
- > Crea il Tuo Sito Web
- > Iscriviti a directory ed elenchi online (opzionale)

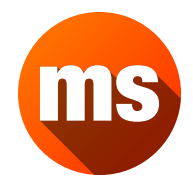

### **4 LEAD GENERATION**

- > Crea Traffico per i tuoi canali (Paid vs Organic)
- > Facebook Ads e altri PPCs
- > Calcola il Tuo Costo per Lead
- > Traffico Qualificato Gratuito! (Quora)
- > Crea una Landing Page
- > Crea un Opt-in

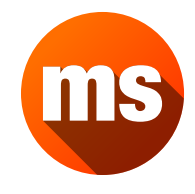

# **5 CONTATTA I CLIENTI**

- > Raccogli informazioni / Intervista i prospetti
- > Crea una Presentazione dei tuoi Servizi
	- > Elenca i Servizi che offri
	- > Mostra Competenze e Clienti
	- > Spiega il tuo processo con un Caso Studio
- > Stabilisci i tuoi "confini" con i clienti
- > Prepara il tuo Portfolio (prototipi inclusi)
- > Invia Cold Emails
- > Fai qualche Cold Call

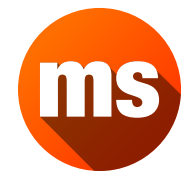

# **6 CHIUDI UN CONTRATTO**

- > L'arte del Pitch... Senza fare un Pitch!
- > Saper leggere e capire una RFP
- > Crea una Proposta di lavoro template (preventivo pro)
	- > Elenca i Goals e Obbiettivi del Primo Meeting
	- > Dettaglia Tempi e costi
	- > Stabilisci un'Aspettativa (realistica)
	- > Spiega il tuo processo con un Caso Studio
- > Prepara un Contratto di Lavoro (e rispettalo)

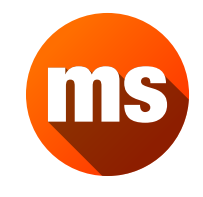

## **7 TECNICHE "AVANZATE"** [1/2]

> Automazioni

> Lista Emails e Autoresponder

> Instagram e Gramblr

> Project Management

> Outsourcing

> Kan-ban (Trello)

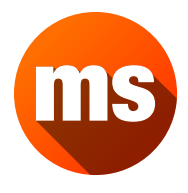

### **7 TECNICHE "AVANZATE"** [2/2]

> Crea dei Prodotti MVPs

- > Impara i Frameworks Lean e Agile
- > Design Thinking e UX
- > Split Testing A/B
- > Usability Testing

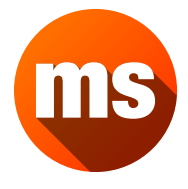